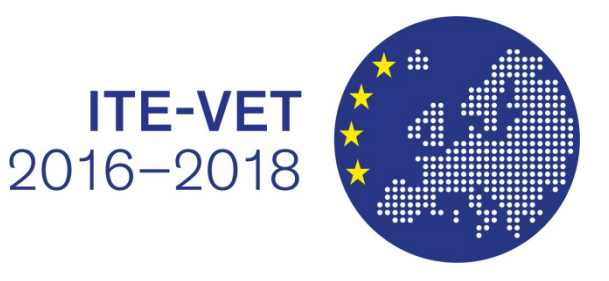

Co-funded by the Erasmus+ Programme of the European Union

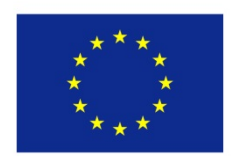

# **Lehrer/innenbildung Studienplan & LV-Design**

### The following report is a result of the ITE-VET project which is part of the Erasmus+ Programme of the European Union.

This publication [communication] reflects the views only of the author, and the Commission cannot be held responsible for any use which may be made of the information contained therein.

# **Lehrer/innenbildung**

#### **Studienplan & LV-Design**

W **WIRTSCHAFTS UNIVERSITÄT WIEN VIENNA** UNIVERSITY OF **ECONOMICS** AND BUSINESS

Nora Cechovsky, MSc Maria Voraberger, MSc *Department Management: Institute for Business Education* 

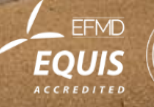

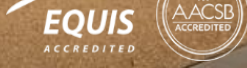

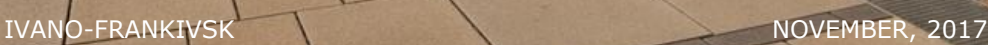

## **Lehrende an berufsbildenden Schulen**

**Source: abc.at/berufsbildendeschulen.at** 

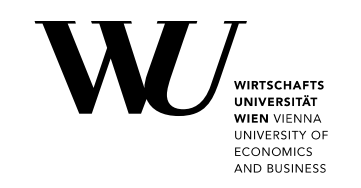

**Berufsbildende mittlere**  3 A r t e n **Schulen**   $\subset$  $\omega$  $\overline{\phantom{0}}$  $\mathbf{L}$  $\blacktriangleleft$  $\sim$ **Berufsbildende höhere Schulen** 

Lehrende allgemeinbildender Unterrichtsgegenstände

 $\overline{a}$ 

- Universitätsstudium mit Lehramtsprüfung
- Verpflichtendes einjähriges Unterrichtspraktikum
- Lehrende fachtheoretischer Unterrichtsgegenstände
	- Universitäre Fachausbildung
	- Mehrjährige einschlägige Berufspraxis in der Wirtschaft

#### Lehrende fachpraktischer Unterrichtsgegenstände

- Einschlägige Berufsausbildung
- Mehrjährige einschlägige Berufspraxis in er **Wirtschaft**

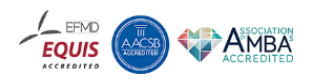

### **Wie wird man Lehrender für kaufmännische Unterrichtsgegenstände?**

Bachelor in Betriebswirtschaft

Master in Wirtschaftspädagogik

 $\overline{a}$ 

2 jährige Praxiserfahrung in einem relevanten Berufsfeld

verpflichtend

**UNIVERSITY OF ECONOMICS** AND BUSINESS

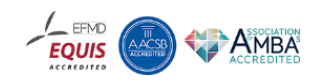

#### **Part I**

# **Master-Studienplan: Wirtschaftspädagogik**

W **WIRTSCHAFTS UNIVERSITÄT WIEN VIENNA** UNIVERSITY OF **ECONOMICS AND BUSINESS** 

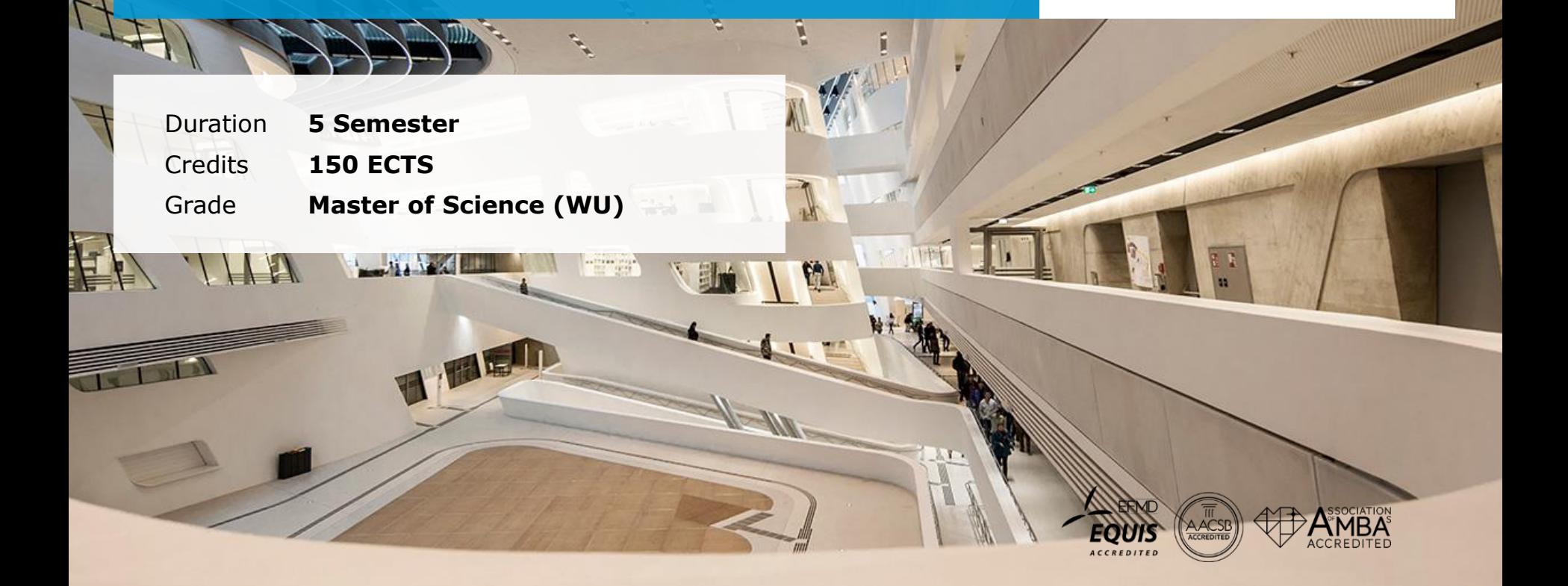

**ORTHUR MIN** 

# **Qualifikationsprofil**

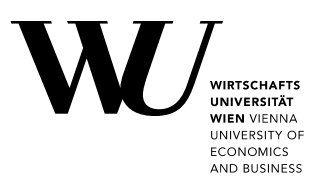

 Das Masterprogramm qualifiziert nicht nur für die Lehrtätigkeit in den wirtschaftswissenschaftlichen Fächern, sondern auch für verschiedenste Aufgabenfelder in der wirtschaftlichen Praxis

 $\overline{a}$ 

#### **Einsatzbereiche:**

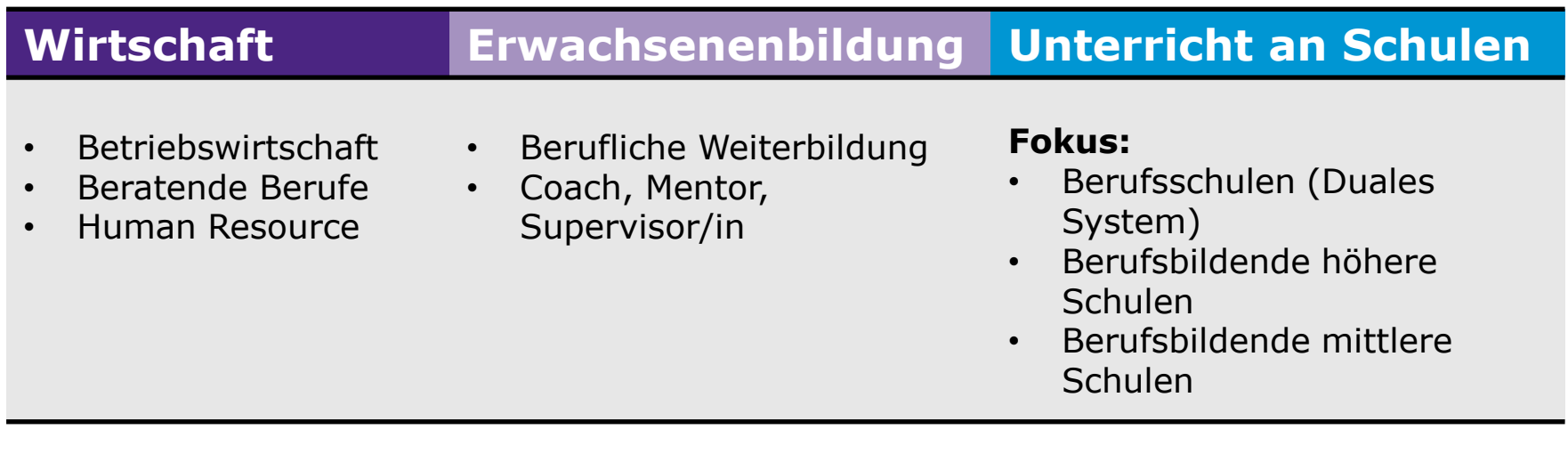

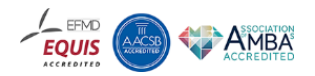

### **Karriereaussichten**

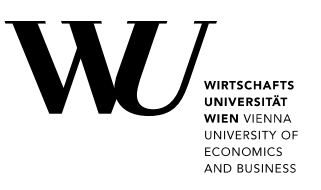

**AMBA** 

**EOUIS** 

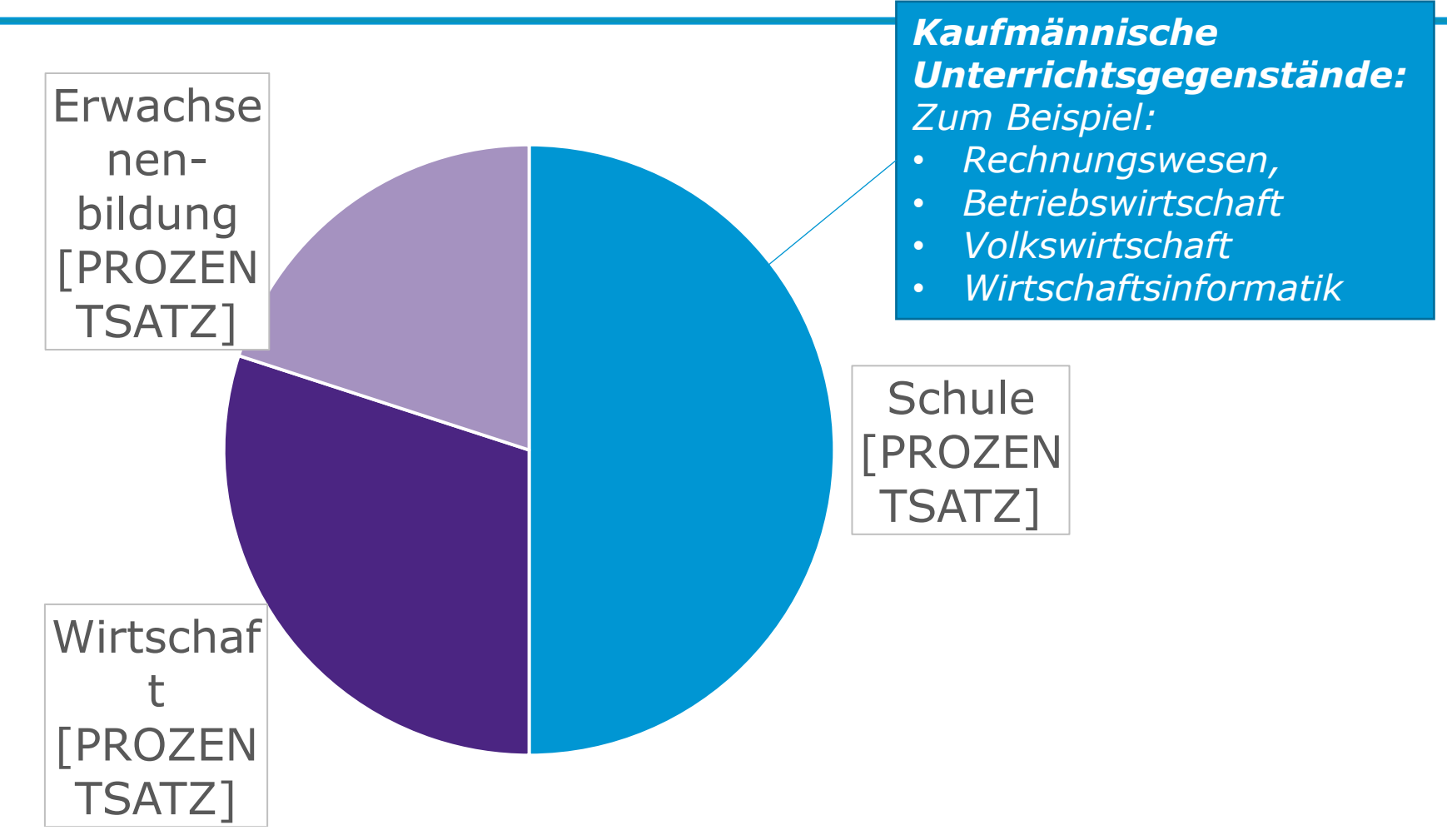

Source: https://www.wu.ac.at/studium/master/wirtschaftspaedagogik/karriereaussichten/

# **Inhaltliche Ausgestaltung**

#### Schwerpunkte

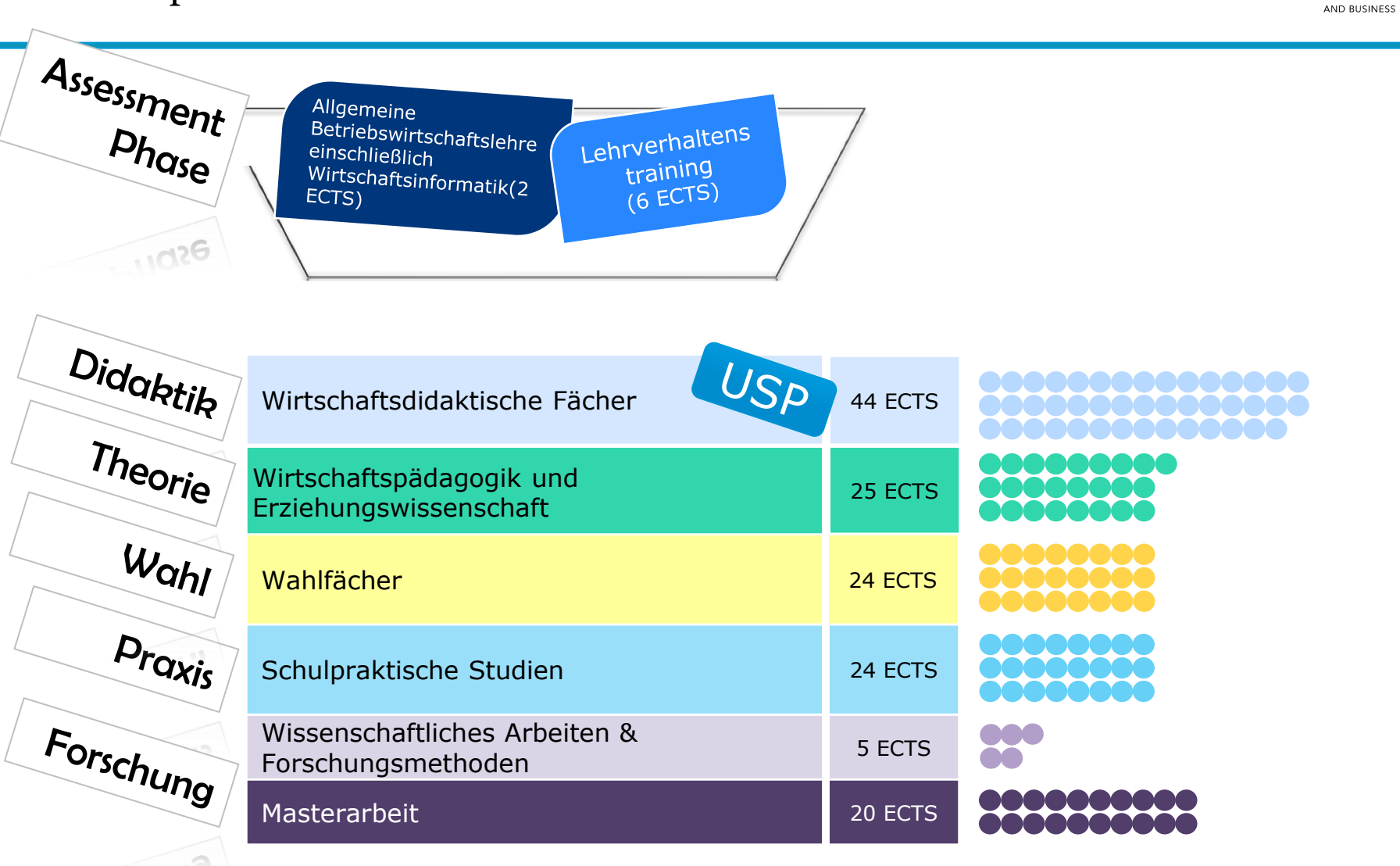

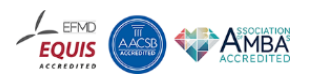

INIVEPSITÄT **WIFN VIENNA UNIVERSITY OF ECONOMICS** 

# **Struktur des Curriculums**

П

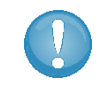

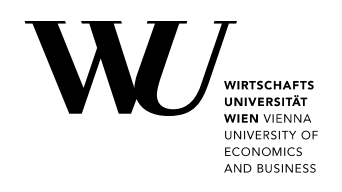

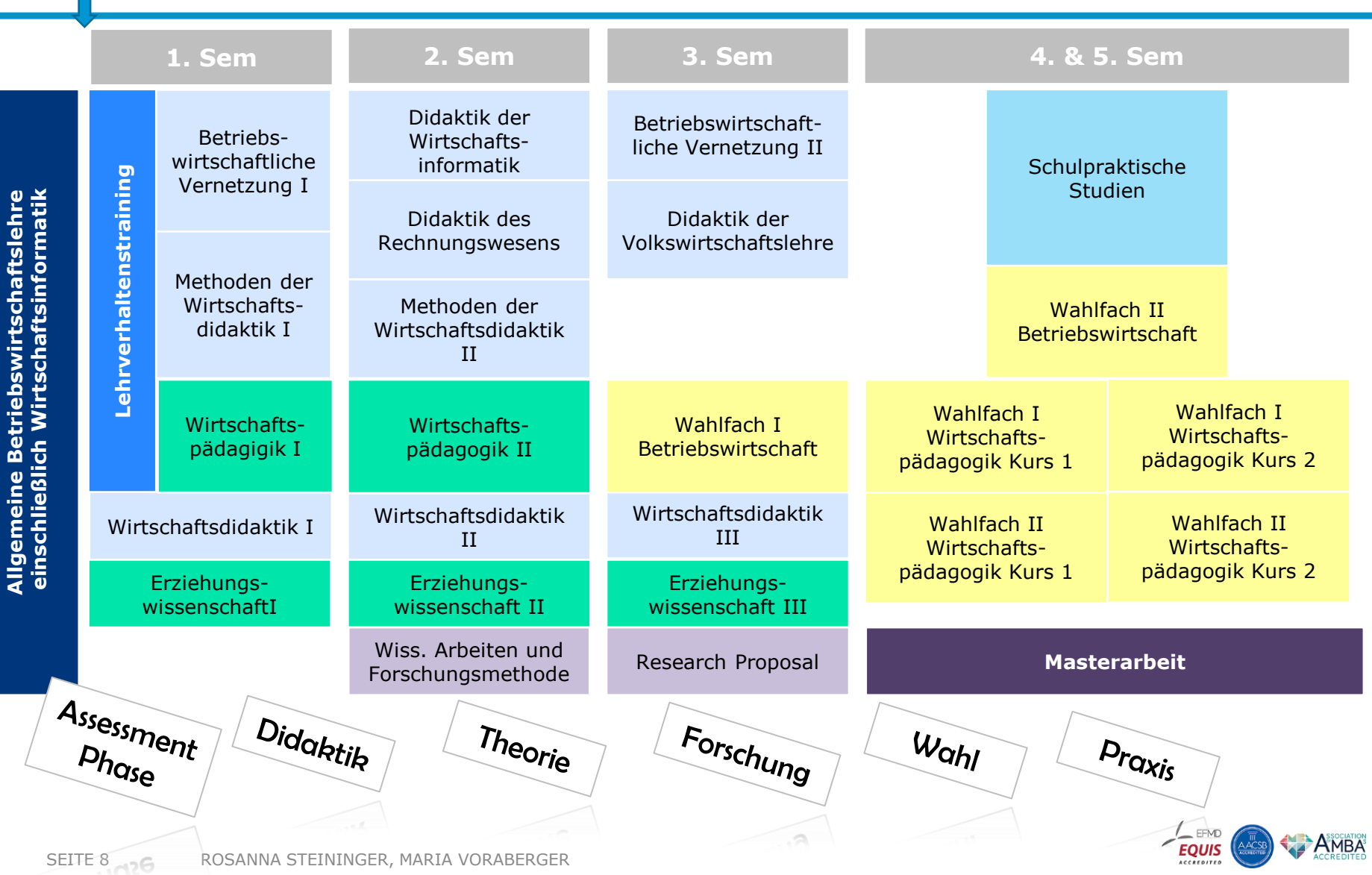

# **Schulpraktikum (inklusive Begleitveranstaltung)**

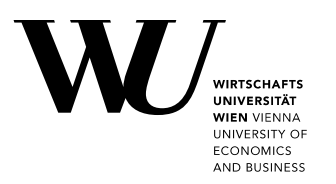

**Zweck: Ergänzung zur theoretischen pädagogischen und fachdidaktischen Ausbildung** 

 $\overline{a}$ 

### Seminar (4ECTS)

- Reflexion und Diskussion der Erfahrungen in der Schule
- To Do's: **Portfolio** mit Dokumentation

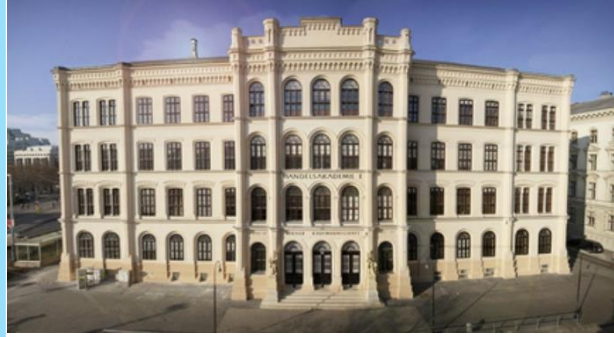

### Praktikum in Partnerschule (20 ECTS)

**Dauer: ca. 15 Wochen (200 hours)** 

### **Zu betreuende Stunden**

- Rechnungswesen 50 Std.
- Betriebswirtschaft 50 Std.
- Wirtschaftsinformatik 20 Std.
- Übungsfirma 20 Std.
- Andere (Wahlfächer, COOL etc.) 20 Std.
- Unterrichtsbegleitende Tätigkeiten 20 Std.
- Coaching mit Mentor/in (Supervisor/in) 20 Std.

Quelle Abbildung: https://akademiestrasse.vbs.ac.at/vienna-business-school/direktion/

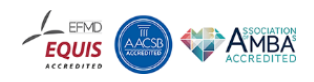

### **Wahlfächer**

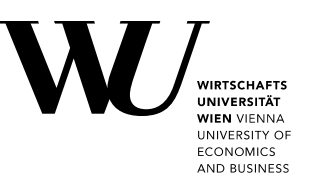

#### **Betriebswirtschaft**

- 2 Fächer à 4 ECTS
	- Externes Rechnungswesen
	- Internes Rechnungswesen
	- Marketing
	- Nonprofit Management
	- Nachhaltiges Management
	- Betriebswirtschaftslehre der Kleinund Mittelbetriebe

#### **Wirtschaftspädagogik / Erziehungswissenschaft**

2 Fächer à 8 ECTS

 $\overline{a}$ 

- Vertiefungsgebiete der Erziehungswissenschaften
- Vertiefungsgebiete der Wirtschaftspädagogik
- Volkswirtschaftslehre unter didaktischem Aspekt
- Wirtschaftsinformatik unter didaktischem Aspekt
- Betriebliche Weiterbildung
- Englisch als Arbeitssprache

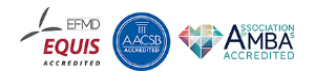

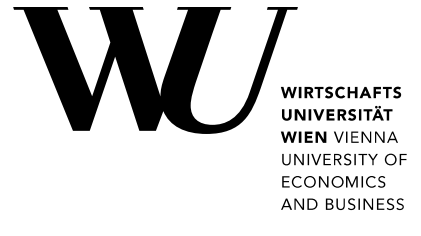

# Planung von **Lehrveranstaltungen**

**THE STATE OF A** 

**MARK COMMITMENT** 

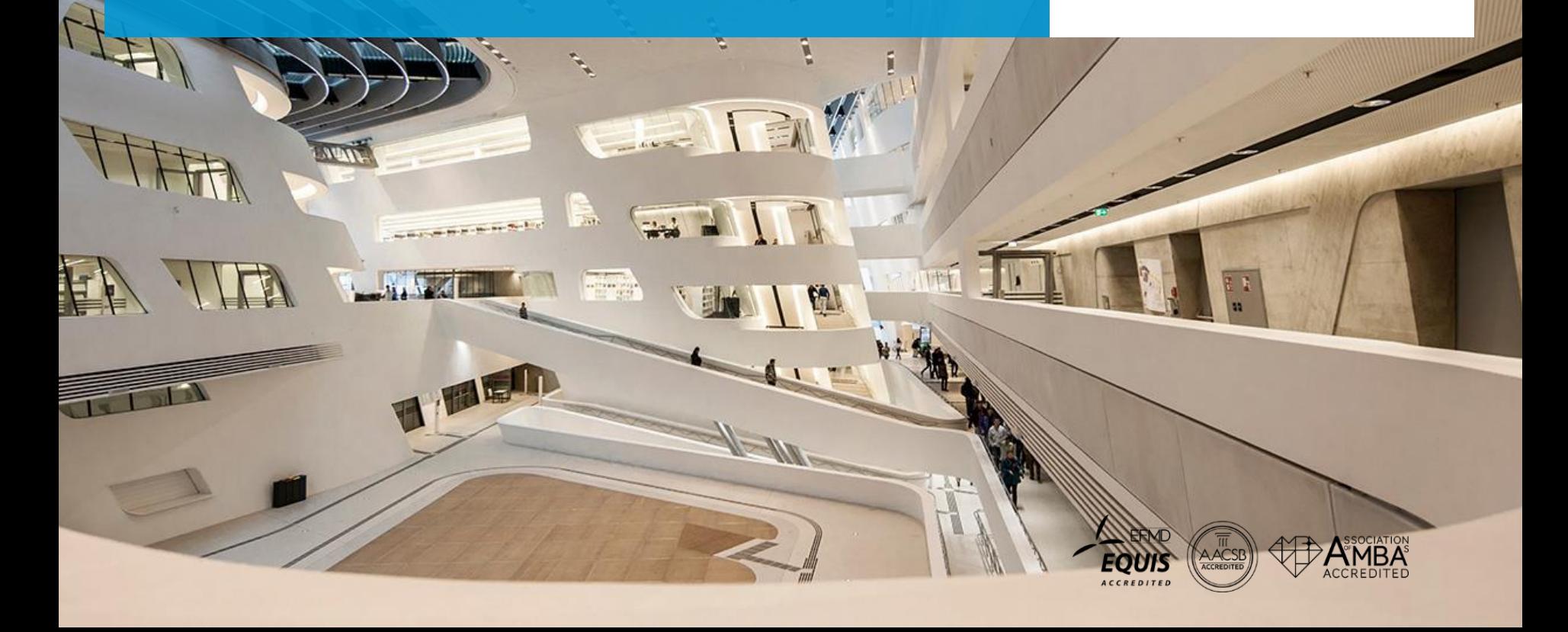

### **Das Lehrveranstaltungskonzept**

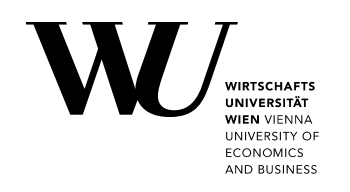

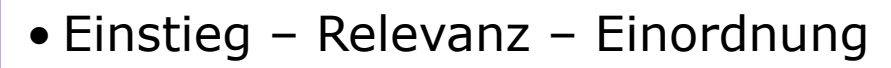

• Eingangsvoraussetzungen der Lernenden

 $\overline{a}$ 

• Lehrziele

- Ablauf der LV-Einheiten
- Kommentar zu den Einheiten

• Lehr-Lernmaterialien z.B.: Tafelbild, Informationstexte, Foliensätze, Problemstellungen, Musterlösungen, Lernplattform…

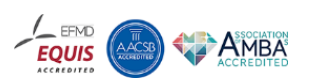

# **Studienplan Wirtschaftspädagogik 2015**

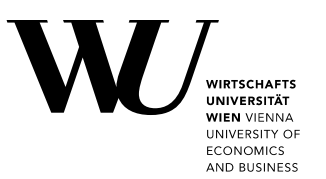

**EQUIS** 

- Lehrveranstaltungen und Prüfungen aus den Pflichtfächern des Masterstudiums Wirtschaftspädagogik
- **§ 7 Besondere Voraussetzungen für die Zulassung zu Lehrveranstaltungen und Prüfungen**
- (1) Die positive Absolvierung der Lehrveranstaltung "Allgemeine Betriebswirtschaftslehre einschließlich Wirtschaftsinformatik" ist Voraussetzung für die Zulassung zu der Lehrveranstaltung "Lehrverhaltenstraining einschließlich schulische Orientierungsphase", "Wirtschaftsdidaktik I" sowie "Erziehungswissenschaft I".

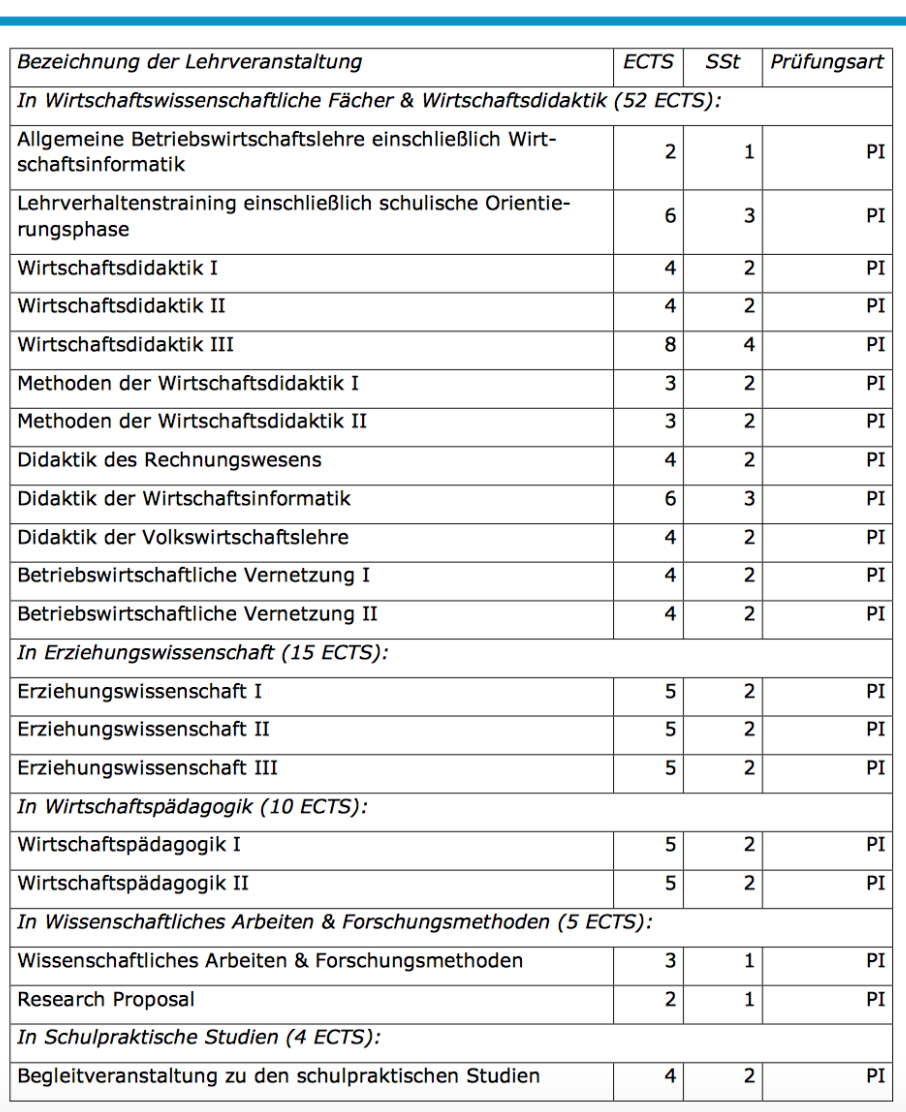

### **Syllabus Teil 1**

### **Lehrverhaltenstraining**

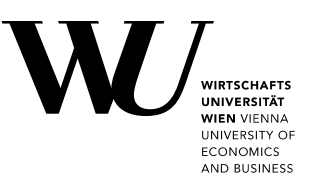

Uhr

**Training** 

[Raum](http://vvz.wu.ac.at/cgi-bin/vvz.pl?C=R;N=5367;I=0667;W=2458071;LV=3;L2=S;L3=S;S=17W;LANG=DE) ([Lageplan](http://campus.wu.ac.at/?q=D2.0.342))

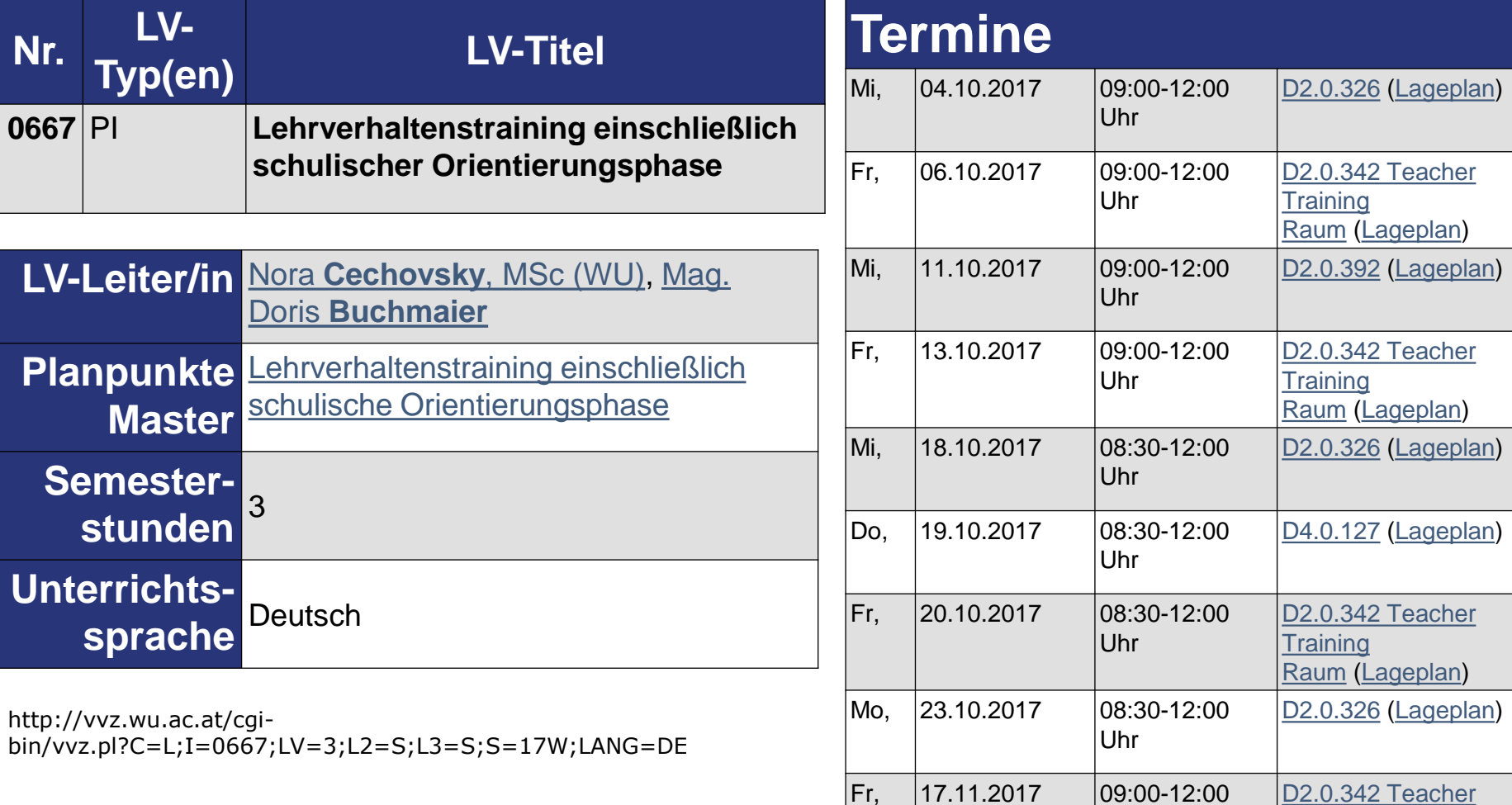

 $\overline{a}$ 

### **Syllabus Teil 2 Lehrverhaltenstraining**

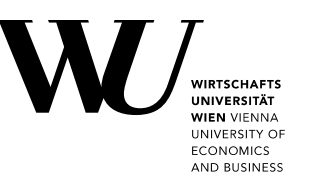

#### **Inhalte der LV:**

•Unterrichtsplanung

•Grundbausteine des Alltagsunterrichts

•Erstellung von Unterrichtsmaterialien

•Medieneinsatz

•Fragetechnik im Unterricht

•Beobachtungsinstrumente

#### **Lernergebnisse (Learning Outcomes):**

Nach Abschluss dieser Lehrveranstaltung sind die Studierenden in der Lage …

1) eine traditionelle Unterrichtsstunde mit betriebswirtschaftlichen Themenstellungen zu planen, vorzubereiten, durchzuführen und nachzubereiten. Im Einzelnen bedeutet das

 $\overline{a}$ 

•Eingangsvoraussetzungen aufgrund von Lehrplaninhalte und Zielgruppe festzulegen

•operative Lehrziele zu formulieren

•traditionelle und handlungsorientierte Einstiege zu entwerfen

•Strukturen zu erstellen

•Problemstellungen mit Einbezug von Originalmaterial zu entwickeln

•Arbeitsblätter zu gestalten

•Tafelbilder interaktiv zu erarbeiten

•zielorientierte Fragen zu stellen

•Medien adäquat einzusetzen.

2) Unterricht kritisch – unter Beachtung von Feedback-Regeln – zu analysieren.

3) erlebte Herausforderungen an Lehrpersonen zu beschreiben.

 $(4)$  SchülerInnenverhalten kriterienorientiert zu beobachten.

### **Syllabus Teil 3 Lehrverhaltenstraining**

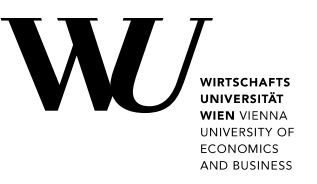

#### **Lehr-/Lerndesign:**

Vortrag, Einzel- Partner- und Gruppenübungen, Lehrauftritt mit Videoanalyse, Erkundungs- und Beobachtungsaufgaben, Interview, Selbststudium

 $\overline{a}$ 

#### **Leistung(en) für eine Beurteilung:**

•Unterrichtsbaustein: Einstieg & Lehrziele 3 % •Unterrichtsbaustein: Infovermittlung und Struktur 3% •Unterrichtsbaustein: Problemstellung 3% •Lehrauftritt 45% •Reflexion Lehrauftritt 3% •Schulstunde inkl. Abhaltung 25% •Reflexion Schulstunde 3% •Peer-Feedback Schulstunde 5% •Schulbesuchsbericht 10%

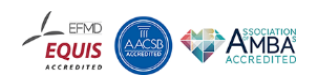

### **Planung 1. Einheit**

### **Lehrverhaltenstraining**

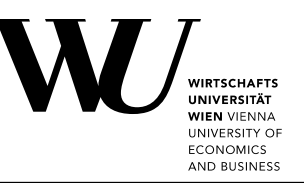

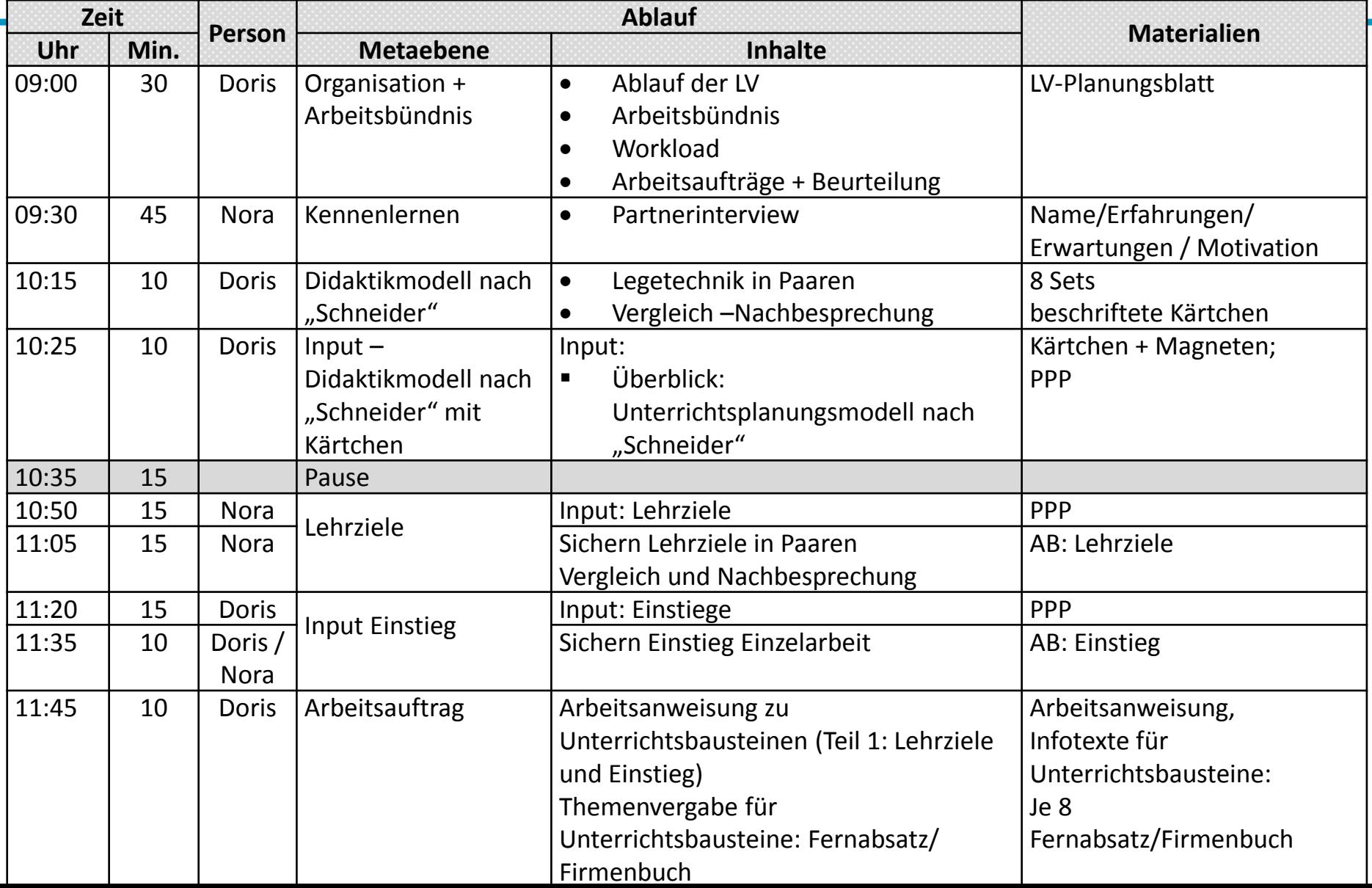

### **Skriptum Lehrverhaltenstraining**

**NIRTSCHAFTS** UNIVERSITÄT **WIEN VIENNA** UNIVERSITY OF **ECONOMICS** AND BUSINESS

#### Lehrverhaltenstraining **Skriptum - Theorie**

Wintersemester 2017/18<br>Gerhard Geissler, Ilse Pachlinger, Christiane Schopf

#### **Inhaltsverzeichnis**

 $\overline{a}$ 

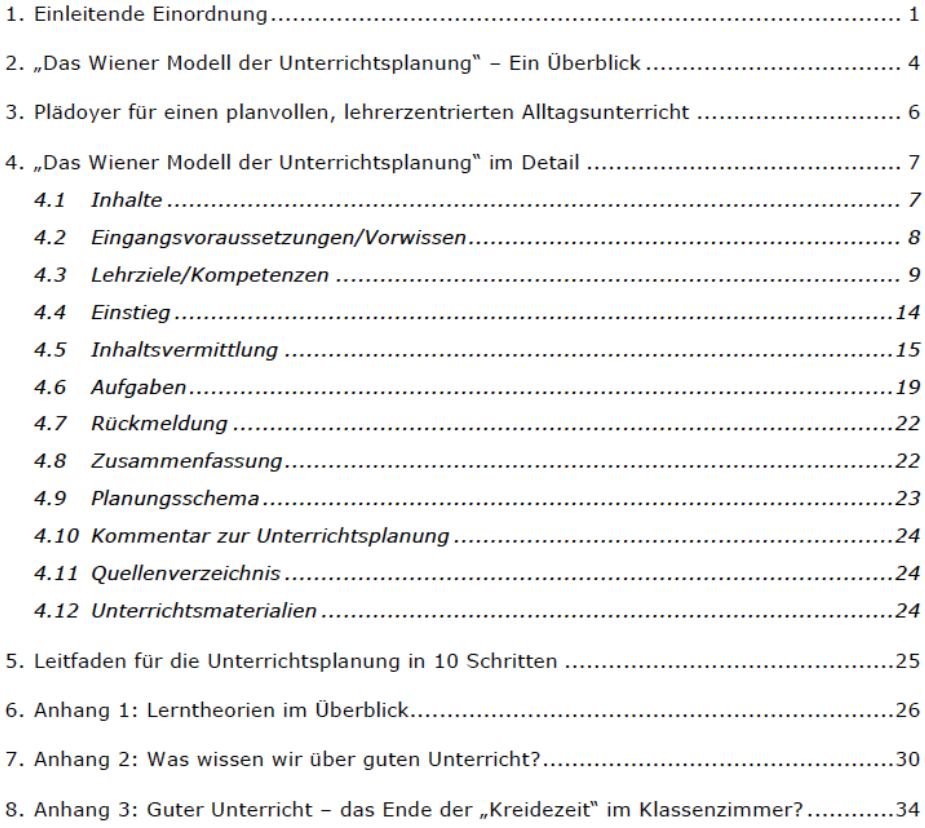

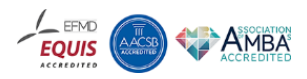

# **Lernplattform: Unterlagen**

### **Lehrverhaltenstraining**

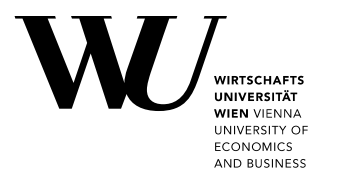

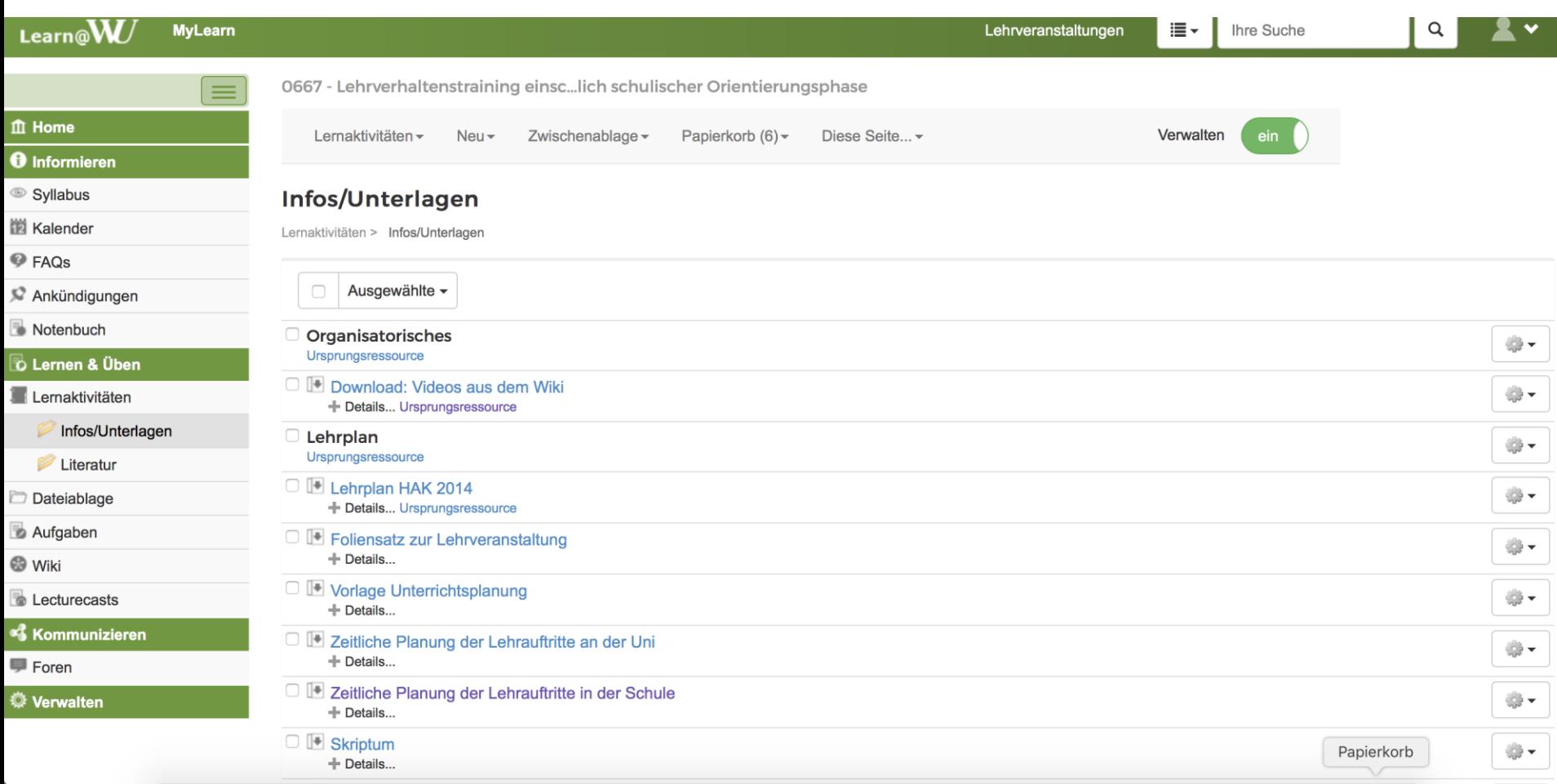

 $\overline{a}$ 

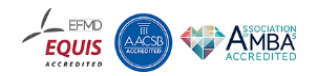

### **Lernplattform: Aufgaben**

#### **Lehrverhaltenstraining**

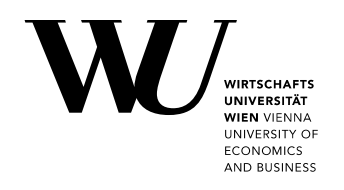

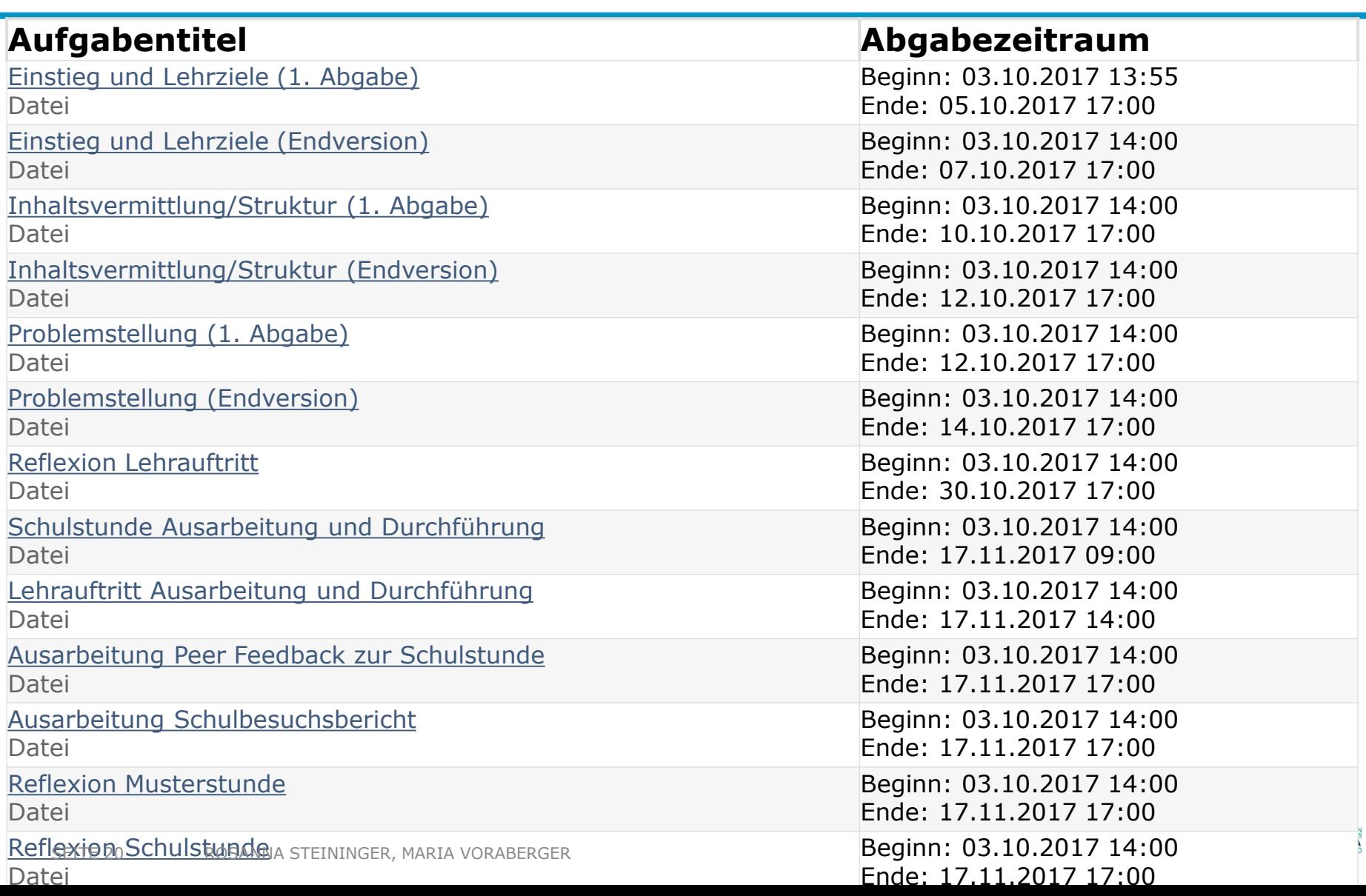

### **Lernplattform: Notenbuch**

Suchen...

#### **Lehrverh**

 $MyL$ 

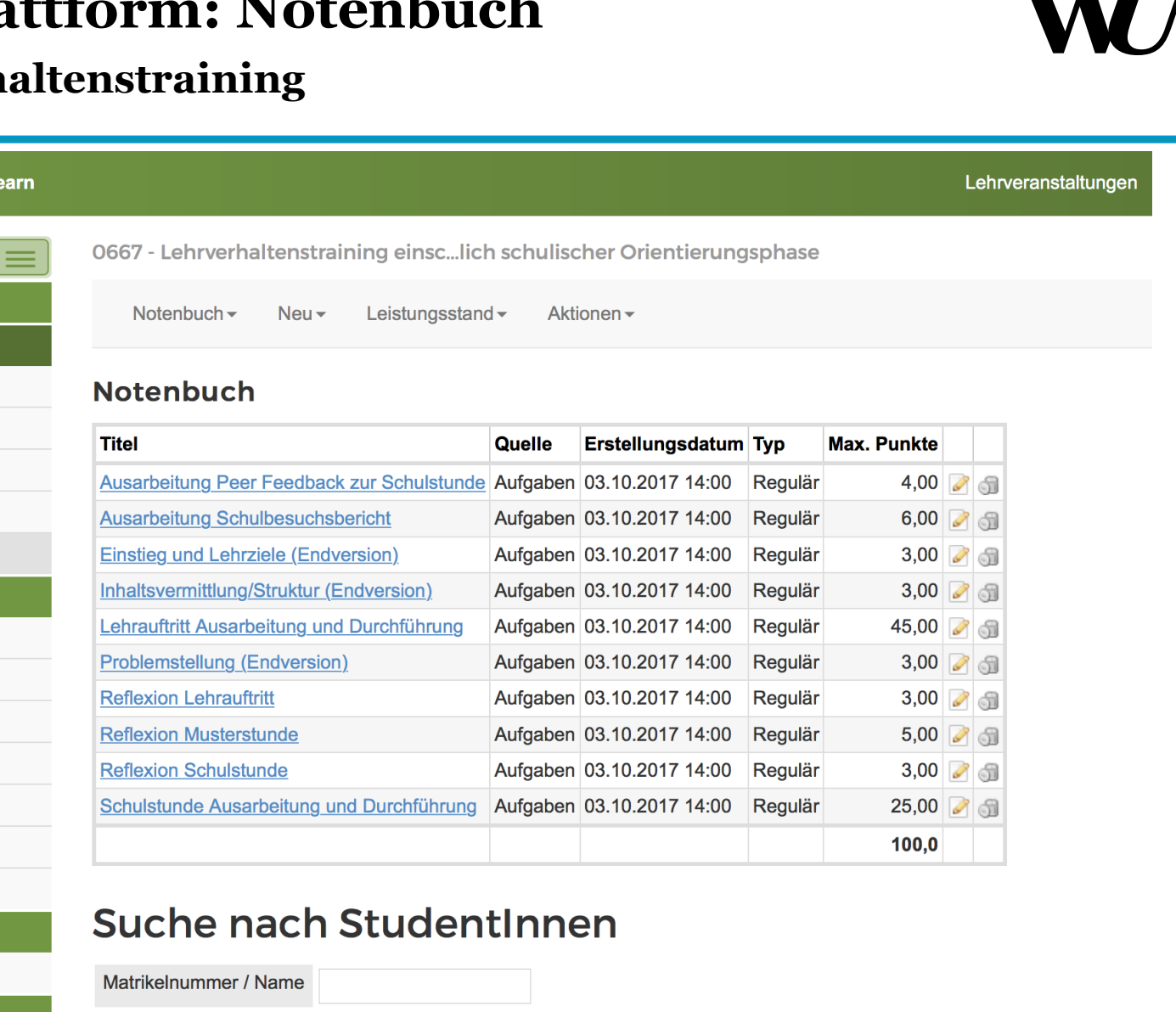

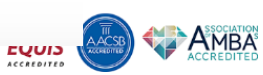

**TTT** 

**WIRTSCHAFTS UNIVERSITÄT WIEN VIENNA** UNIVERSITY OF **ECONOMICS** AND BUSINESS

SEITE 21

Learn@ $\mathbf{W}$ 

 $<sup>1</sup>$  Home</sup>

**O** Informieren Syllabus iii Kalender **P** FAQs

Ankündigungen

**b** Lernen & Üben Lernaktivitäten

Literatur

Dateiablage Aufgaben

**B** Lecturecasts

**Kommunizieren** 

**O** Wiki

**厚** Foren

**DE** Verwalten

Infos/Unterlagen

Notenbuch

### **Lernplattform: Musterstunden**

**Lehrverhaltenstraining** 

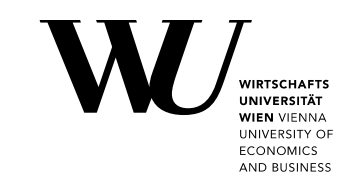

L **WIRTSCHAFTS UNIVERSITÄT WIEN VIENNA UNIVERSITY OF ECONOMICS AND BUSINESS** EFMD **Lecturecast** © Wirtschaftsuniversität Wien, 2014

Die folgenden Inhalte sind urheberrechtlich geschützt. Rechteinhaber ist die Wirtschaftsuniversität Wien.

Non-F

### **Zusammenfassung**

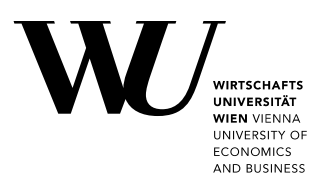

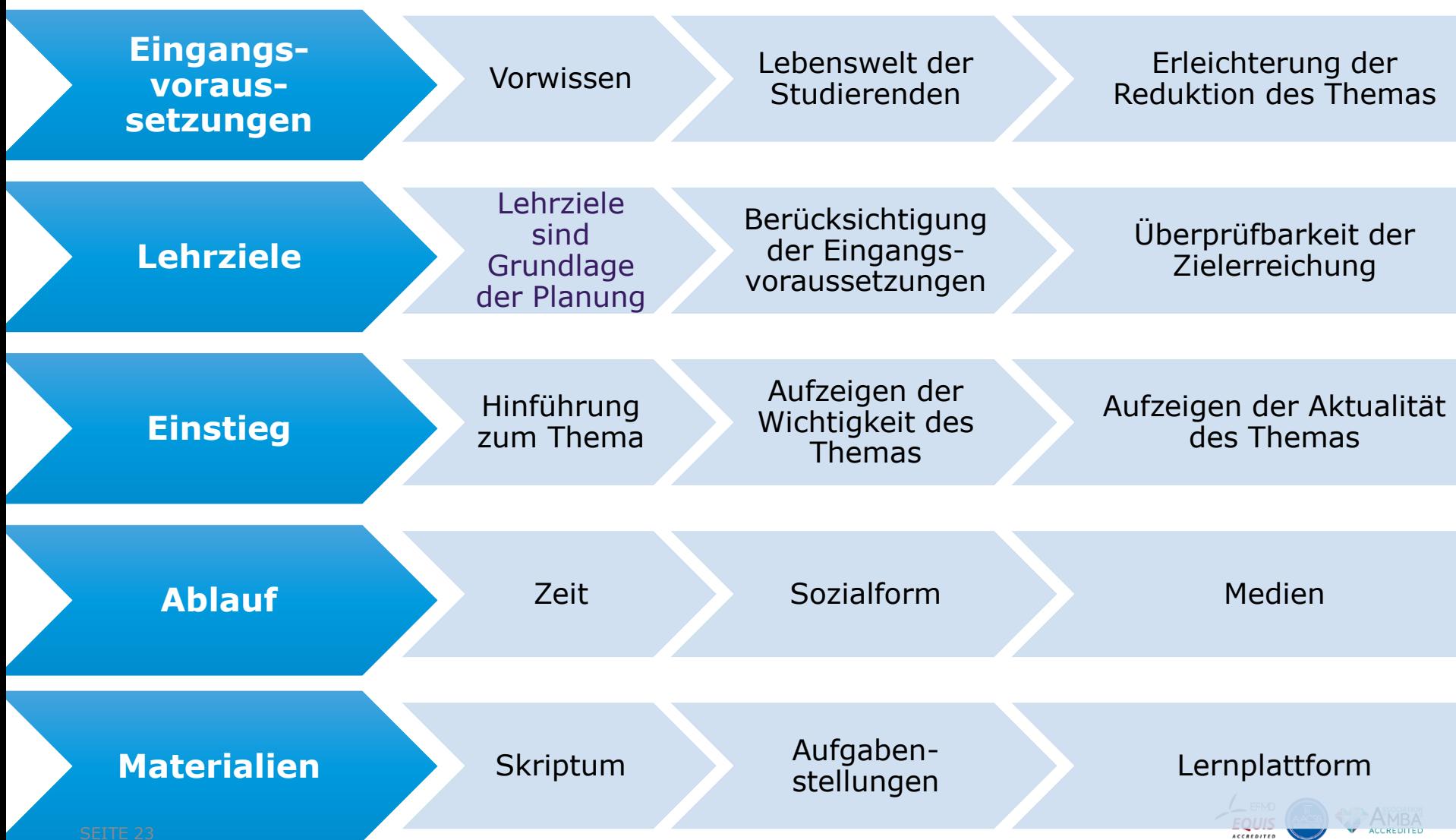

 $\overline{a}$ 

**Teaching Pedagogical Content Knowledge Course: Basic Teacher Training** 

**V WIRTSCHAFTS UNIVERSITÄT WIEN VIENNA** UNIVERSITY OF **ECONOMICS** AND BUSINESS

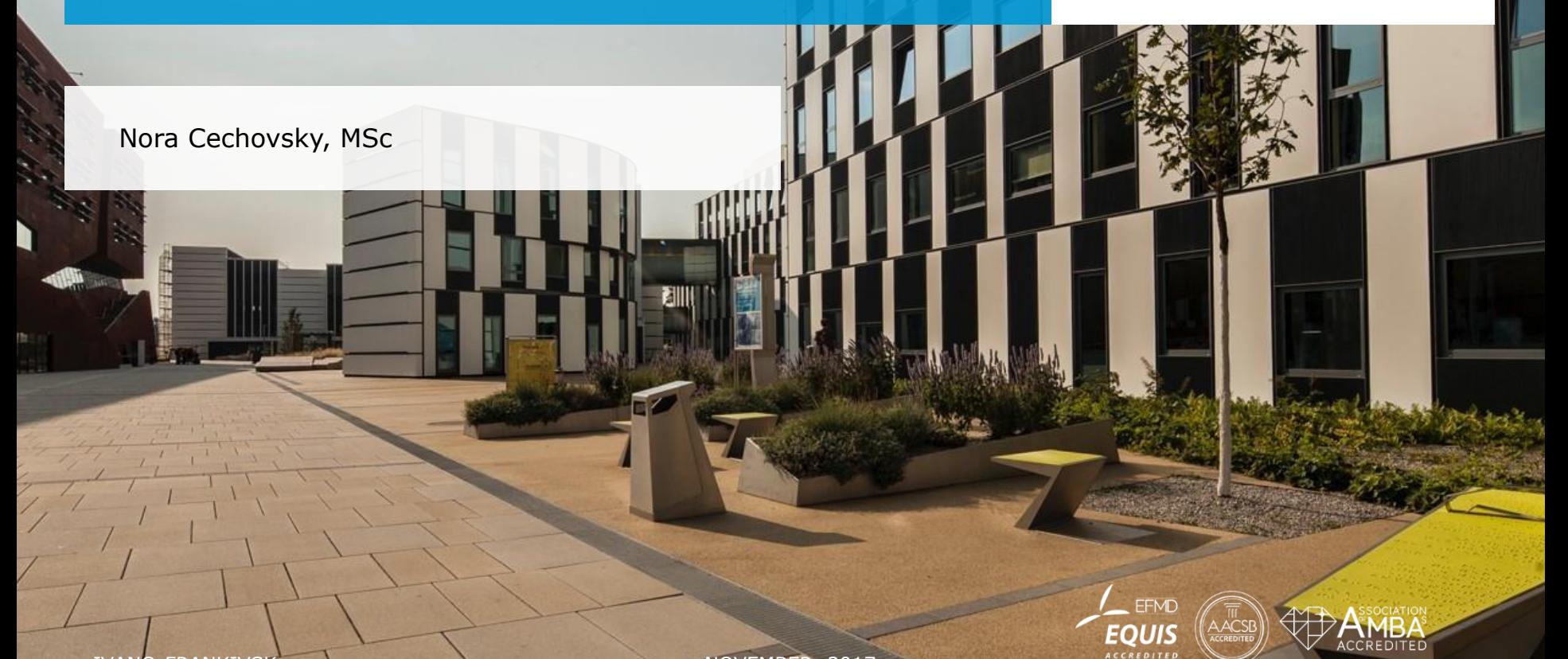

IVANO-FRANKIVSK NOVEMBER, 2017

# **Time for Questions**

W **WIRTSCHAFTS UNIVERSITÄT WIEN VIENNA** UNIVERSITY OF **ECONOMICS** AND BUSINESS

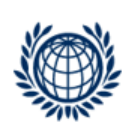

VIENNA UNIVERSITY OF<br>ECONOMICS AND BUSINESS

**DEPARTMENT MANAGEMENT** Institute for Business Education Welthandelsplatz 1, 1020 Vienna Austria

Nora Cechovsky, MSc T +43-1-313 36-4169 nora.cechovsky@wu.ac.at

**Maria Voraberger, MSc**<br>T +43-3-313 36-5114 maria.voraberger@wu.ac.at

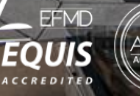

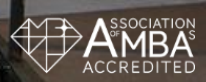